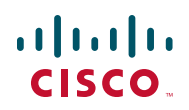

# **Release Notes for Cisco FindIT Version 2.0.3**

#### **March 2016**

These Release Notes describe the requirements and known issues in Cisco FindIT version 2.0.3.

### **Contents**

**[Version 2.0.3](#page-0-0) [Version 2.0.2](#page-1-0) [Version 2.0.1](#page-3-0) [Version 2.0](#page-4-0) [Version 1.1](#page-6-0) [Where to Find Support](#page-8-0)**

# <span id="page-0-0"></span>**Version 2.0.3**

### **Updates**

· Fixes a problem where FindIT reports that a later version is available when it is already the latest release.

#### **Requirements**

Your PC must meet the following requirements to run Cisco FindIT.

• Operating system:

### **Release Notes**

- Microsoft Windows 7, 8, 8.1 or 10
- Apple OS X 10.8 or above
- Web browser:

#### **Verify browser versions**

- Apple Safari version 7 or above (OS X), or version 5 or above (Windows)
- Google Chrome version 34 or above
- Microsoft Internet Explorer version 10 or above
- Mozilla Firefox 30 or above

Your network devices must meet the following requirements to be monitored and accessed through Cisco FindIT.

• Must be on the same subnet as the PC that is running Cisco FindIT.

Must be a Cisco Small Business device with the Bonjour service supported and enabled (see the Administration Guide or Online Help for the device).

# <span id="page-1-0"></span>**Version 2.0.2**

#### **Updates**

- Update Firefox plug-in for compatibility with Mozilla Firefox version 43 and above.
- Fixed a problem that prevents Single Point Setup clusters from being displayed when the cluster name contains a space (CSCux64399)
- Fixed a problem that prevents Single Point Setup clusters from being displayed when the cluster name has more than 20 characters.
- · Enable cross-launch for clusters without Single IP Management enabled.
- · Automatically update the device tree in response to membership changes in Single Point Setup clusters.

#### **Limitations and Restrictions**

Be aware of the following issues when using Cisco FindIT to monitor and manage the network:

**Problem:** If the master access point in a Single Point Setup cluster is removed from the cluster, FindIT will not automatically update the device tree. (CSCuy00810)

**Solution:** Manually refresh the device tree

**Problem:** In rare circumstances, the device tree can take up to a minute to accurately reflect changes to Single Point Setup cluster membership. The member count may also be incorrect. (CSCuy00820)

**Solution:** Manually refresh the device tree

**Problem:** If HTTPS access to the administration Graphical User Interface (GUI) of a device is disabled, it may take up to two minutes before FindIT will connect using HTTP when double-clicking on the device in the Discovery view. Within those two minutes, the browser will report the administration GUI as being unreachable. (CSCut68745)

**Solution:** Wait for two minutes after disabling HTTPS before using FindIT to connect to the administration GUI; you may also manually enter the HTTP URL into the address bar of the browser using the IP address visible in the device information tooltip.

#### **Requirements**

Your PC must meet the following requirements to run Cisco FindIT.

- Operating system:
	- Microsoft Windows 7, 8, 8.1 or 10
	- Apple OS X 10.8 or above
- Web browser:

#### **Verify browser versions**

- Apple Safari version 7 or above (OS X), or version 5 or above (Windows)
- Google Chrome version 34 or above
- Microsoft Internet Explorer version 10 or above
- Mozilla Firefox 30 or above

#### **Release Notes**

Your network devices must meet the following requirements to be monitored and accessed through Cisco FindIT.

• Must be on the same subnet as the PC that is running Cisco FindIT.

Must be a Cisco Small Business device with the Bonjour service supported and enabled (see the Administration Guide or Online Help for the device).

# <span id="page-3-0"></span>**Version 2.0.1**

#### **Update**

Added support for Windows 10.

### **Requirements**

Your PC must meet the following requirements to run Cisco FindIT.

- Operating system:
	- Microsoft Windows 7, 8, 8.1 or 10
	- Apple OS X 10.8 or above
- Web browser:

#### **Verify browser versions**

- Apple Safari version 7 or above (OS X), or version 5 or above (Windows)
- Google Chrome version 34 or above
- Microsoft Internet Explorer version 10 or above
- Mozilla Firefox 30 or above

Your network devices must meet the following requirements to be monitored and accessed through Cisco FindIT.

- Must be on the same subnet as the PC that is running Cisco FindIT.
- Must be a Cisco Small Business device with the Bonjour service supported and enabled (see the Administration Guide or Online Help for the device).

### <span id="page-4-0"></span>**Version 2.0**

#### **Updates**

- [Added support for the Apple Safari and Google Chrome web browsers.](http://www.ciscoactiveadvisor.com)  FindIT opens in a new window adjacent to the main browser window as these browsers do not support the sidebar User Interface (UI) element.
- Added a native application for Windows and OS X.
- Added network information reports including Inventory and Network Health Check.
- Added lifecycle information reports including End of Life and Maintenance.
- Added support for uploading device information to Cisco Active Advisor (http://www.ciscoactiveadvisor.com) to allow Active Advisor to report on Cisco Small Business devices.
- Added support for connecting to Cisco Small Business on social media, including providing easy access to recent articles on the Cisco Small Business Blog and Support Community.
- Added support for German and Spanish languages. Languages supported by FindIT are English, French, German, Japanese, Simplified Chinese and Spanish. ?
- The FindIT toolbar has been removed and integrated with the sidebar. The sidebar may now be opened and closed by clicking on the FindIT icon displayed in the browser navigation bar. Any custom toolbar buttons configured in FindIT 1.x will be converted to links and folders in the FindIT 2.0 Bookmarks view.
- Warning icons are displayed in the Discovery view for devices that may have connectivity problems, have an End of Life notice published, or are not able to be supported for any reason.

### **Limitations and Restrictions**

Be aware of the following issues when using Cisco FindIT to monitor and manage the network:

**Problem:** If HTTPS access to the administration Graphical User Interface (GUI) of a device is disabled, it may take up to two minutes before FindIT will connect using HTTP when double-clicking on the device in the Discovery view. Within those two minutes, the browser will report the administration GUI as being unreachable. (CSCut68745)

**Solution:** Wait for two minutes after disabling HTTPS before using FindIT to connect to the administration GUI; you may also manually enter the HTTP URL into the address bar of the browser using the IP address visible in the device information tooltip.

**Problem:** An attempt to upgrade from FindIT 1.0.x to FindIT 1.1 or higher does not correctly remove all components of FindIT 1.0.x.

**Solution:** FindIT 1.0.x should be removed from the PC prior to running the installer for FindIT 1.1 or higher. Any customization made to FindIT 1.0.x will be retained during this process.

### **Requirements**

Your PC must meet the following requirements to run Cisco FindIT.

- Operating system:
	- Microsoft Windows 7, 8 or 8.1
	- Apple OS X 10.8 or above
- Web browser:
	- Apple Safari version 7 or above (OS X), or version 5 or above (Windows)
	- Google Chrome version 34 or above
	- Microsoft Internet Explorer version 10 or above
	- Mozilla Firefox 30 or above

Your network devices must meet the following requirements to be monitored and accessed through Cisco FindIT.

- Must be on the same subnet as the PC that is running Cisco FindIT.
- Must be a Cisco Small Business device with the Bonjour service supported and enabled (see the Administration Guide or Online Help for the device).

## <span id="page-6-0"></span>**Version 1.1**

### **Updates**

• Added support for Internet Explorer 10, and Firefox 24, and above.

**NOTE** Internet Explorer version 7 and earlier and Firefox version 23 and earlier are no longer supported.

- Added support for Firefox running on an Apple Macintosh with OS X version 10.6 or above.
- FindIT will automatically discover and notify the user when more recent firmware versions are available for any discovered devices. Firmware updates may be downloaded to the PC directly from the FindIT sidebar.
- FindIT will automatically discover and notify the user when updates to the FindIT application are available.
- Added support for French and Simplified Chinese languages.
- Devices that are no longer visible on the network remain in the sidebar and change color to show that they are missing. The time since the device was last seen is shown in the information tooltip.
- Device categories will only be displayed in the sidebar if there are devices of that type discovered.
- FindIT will periodically send anonymized usage data to Cisco for the purposes of product improvement. This data may be viewed before transmission or data collection disabled through the Settings menu.

### **Limitations and Restrictions**

Be aware of the following issues when using Cisco FindIT to monitor and manage the network:

**Problem:** The information tooltip for a device may not update correctly if a change is made to the device, such as changing the hostname or changing the number of devices in a stack. (CSCuj87869 and CSCul42374)

**Solution:** Select FindIT > Refresh from the FindIT toolbar.

#### **Release Notes**

**Problem:** If the administration GUI for a device is configured for HTTPS and a non-standard port, FindIT will not successfully open the GUI. (CSCul42356)

**Solution:** Configure the port to 443 or 8443.

**Problem:** FindIT is not compatible with Internet Explorer Protected Mode or Enhanced Protected Mode and will not operate correctly if they are enabled.

**Solution:** Either disable Protected Mode and Enhanced Protected Mode, or launch Internet Explorer using the Run as administrator method.

**Problem:** An attempt to upgrade from FindIT 1.0.x to FindIT 1.1.0 does not correctly remove all components of FindIT 1.0.x.

**Solution:** FindIT 1.0.x should be removed from the PC prior to running the FindIT 1.1.0 installer. Any customization made to FindIT 1.0.x will be retained during this process.

#### **Requirements**

Your PC must meet the following requirements to run Cisco FindIT.

- Operating system:
	- Microsoft Windows XP SP3, 7, or 8
	- Apple OS X 10.6, 10.8 or 10.9
- Web browser:
	- Microsoft Internet Explorer 8, 9, or 10
	- Mozilla Firefox 24 or 25

**NOTE** When running on Windows XP, Cisco FindIT only supports Internet Explorer.

Your network devices must meet the following requirements to be monitored and accessed through Cisco FindIT.

- Must be on the same subnet as the PC that is running Cisco FindIT.
- Must be a Cisco Small Business device with the Bonjour service supported and enabled (see the Administration Guide or Online Help for the device).

### <span id="page-8-0"></span>**Where to Find Support**

To obtain current support information for Cisco FindIT, visit the following URLs:

**[www.cisco.com/go/findit](http://www.cisco.com/go/findit)**

**[supportforums.cisco.com/community/netpro/small-business/findit](https://supportforums.cisco.com/community/netpro/small-business/findit)**

To obtain current support information for other Cisco Small Business products, visit the following URLs:

**[www.cisco.com/cisco/web/solutions/small\\_business/products/index.html](http://www.cisco.com/cisco/web/solutions/small_business/products/index.html)**

**[supportforums.cisco.com/community/netpro/small-business](https://supportforums.cisco.com/community/netpro/small-business)**

CCDE, CCENT, Cisco Eos, Cisco Lumin, Cisco Nexus, Cisco StadiumVision, Cisco TelePresence, Cisco WebEx, the Cisco logo, DCE, and Welcome to the Human Network are trademarks; Changing the Way We Work, Live, Play, and Learn and Cisco Store are service marks; and Access Registrar, Aironet, AsyncOS, Bringing the Meeting To You, Catalyst, CCDA, CCDP, CCIE, CCIP, CCNA, CCNP, CCSP, CCVP, Cisco, the Cisco Certified Internetwork Expert logo, Cisco IOS, Cisco Press, Cisco Systems, Cisco Systems Capital, the Cisco Systems logo, Cisco Unity, Collaboration Without Limitation, EtherFast, EtherSwitch, Event Center, Fast Step, Follow Me Browsing, FormShare, GigaDrive, HomeLink, Internet Quotient, IOS, iPhone, iQuick Study, IronPort, the IronPort logo, LightStream, Linksys, MediaTone, MeetingPlace, MeetingPlace Chime Sound, MGX, Networkers, Networking Academy, Network Registrar, PCNow, PIX, PowerPanels, ProConnect, ScriptShare, SenderBase, SMARTnet, Spectrum Expert, StackWise, The Fastest Way to Increase Your Internet Quotient, TransPath, WebEx, and the WebEx logo are registered trademarks of Cisco Systems, Inc. and/or its affiliates in the United States and certain other countries.

All other trademarks mentioned in this document or website are the property of their respective owners. The use of the word partner does not imply a partnership relationship between Cisco and any other company. (0809R)

Copyright © 2015

78-21385-01